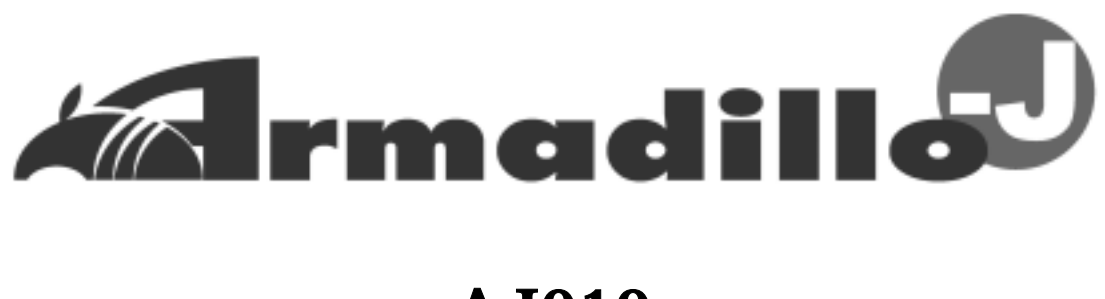

# AJ010

Version 202

2004 9 3

<http://www.atmark-techno.com/>

Armadillo <http://armadillo.atmark-techno.com/>

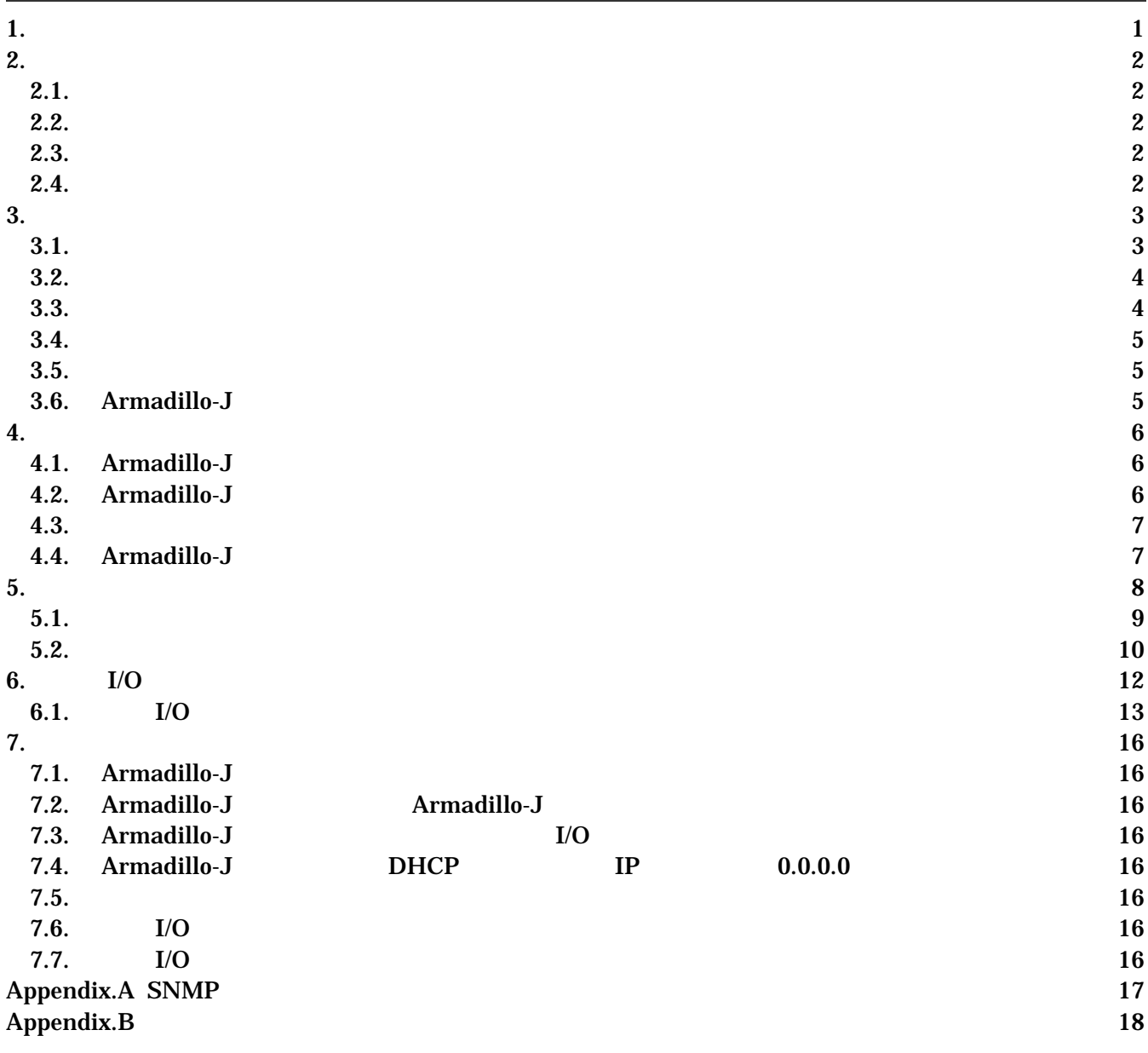

 $\mathbf i$ 

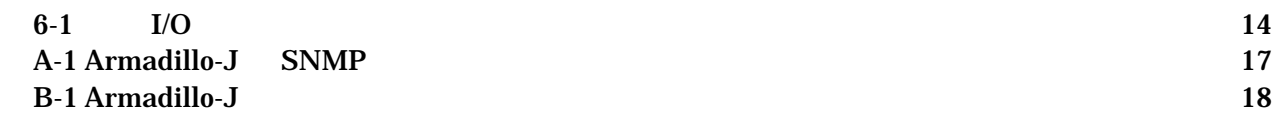

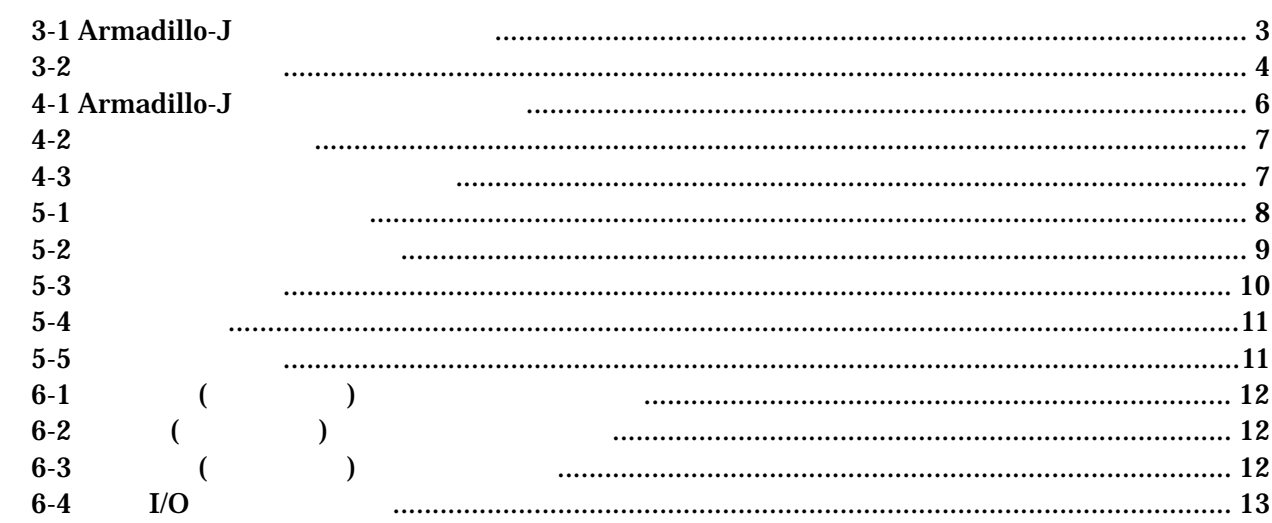

# <span id="page-3-0"></span>1.

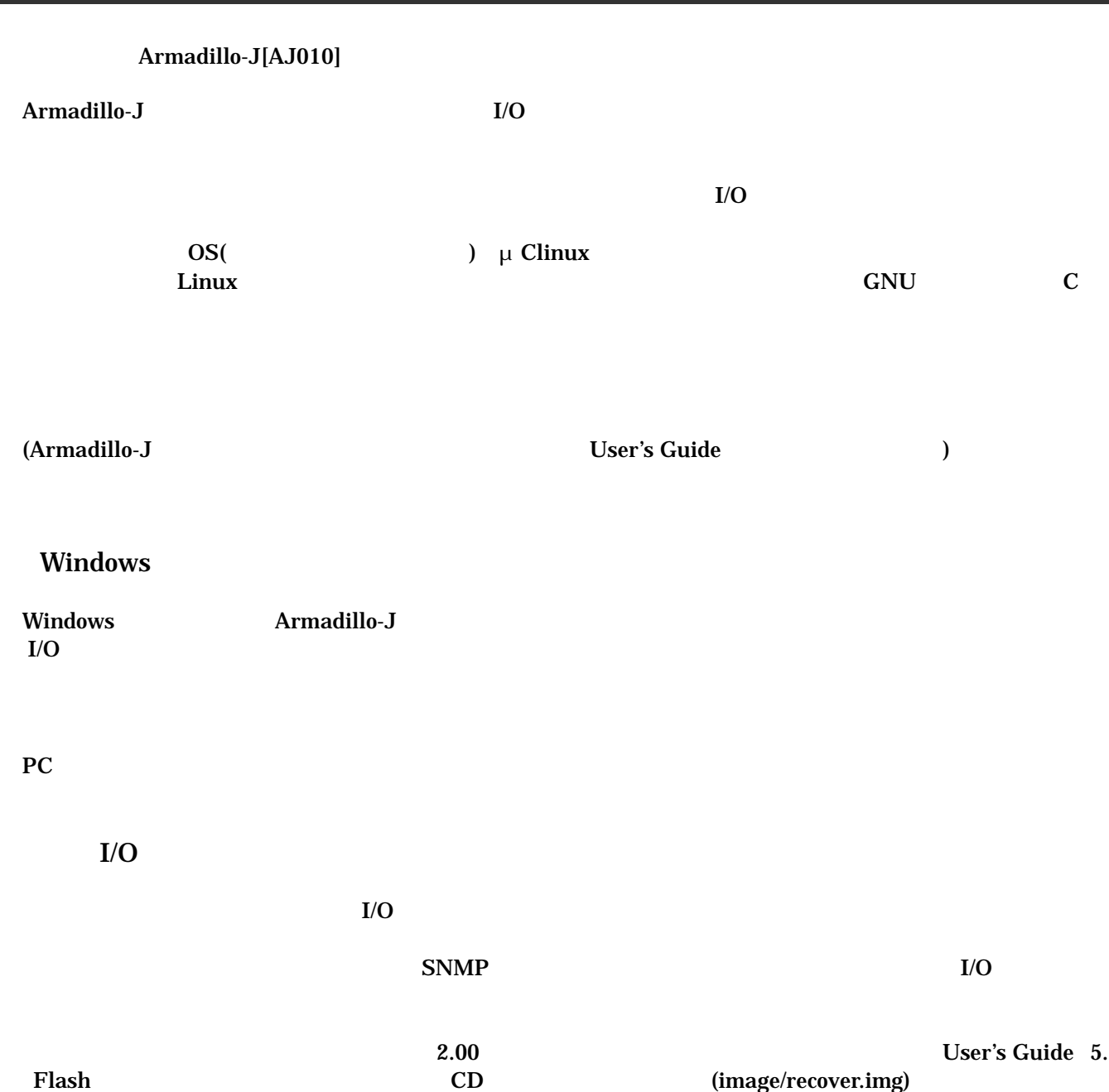

### <span id="page-4-0"></span> $2.1.$

Armadillo-J

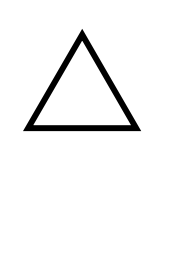

### $2.2.$

Armadillo-J

 $\bullet$ Armadillo-J  $I/O$  $\bullet$ Armadillo-J CMOS  $\bullet$  $\alpha$  CMOS  $\alpha$  $2.3.$  $\bullet$  $($   $)$   $($ AS IS)

### $2.4.$

Armadillo ( )

# <span id="page-5-0"></span>3.

### $3.1.$

Armadillo-J

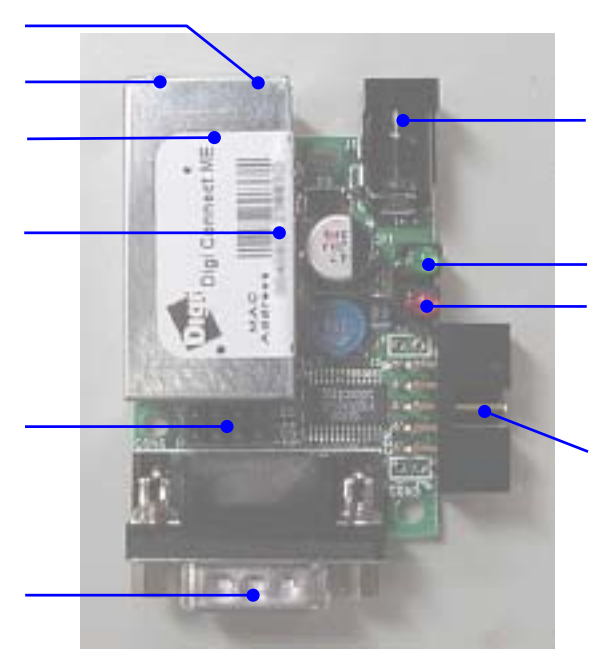

#### 3-1 Armadillo-J

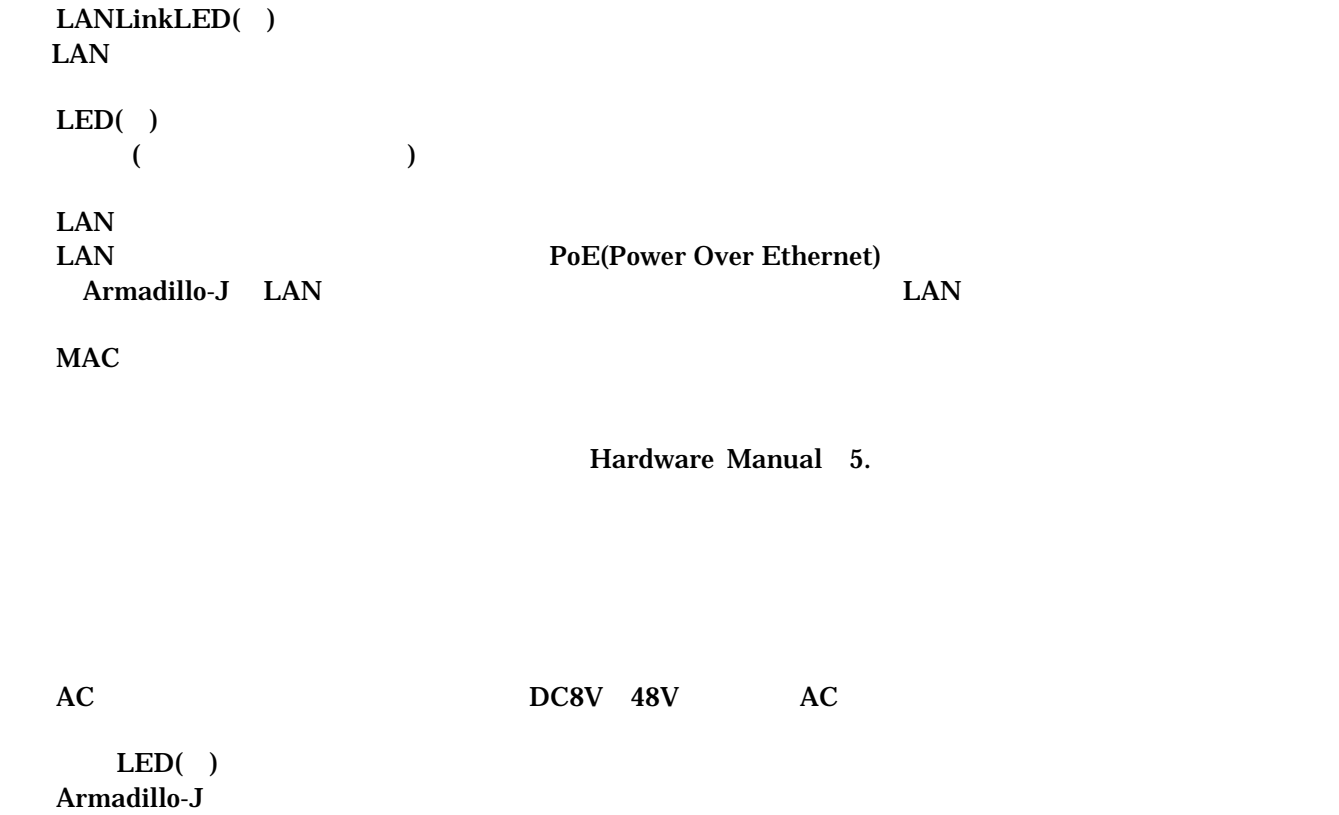

3

<span id="page-6-0"></span> $LED(-)$ 

Armadillo-J

 $(AJ010\text{-}CB0)$ 

 $3.2.$ 

Armadillo-J

- 
- $\bullet$  $(PC)$  (Armadillo-J  $P$  $LAN \t\t (5)$
- AC (8 48V) PoE(Power Over Ethernet) HUB

 $3.3.$ 

Armadillo-J

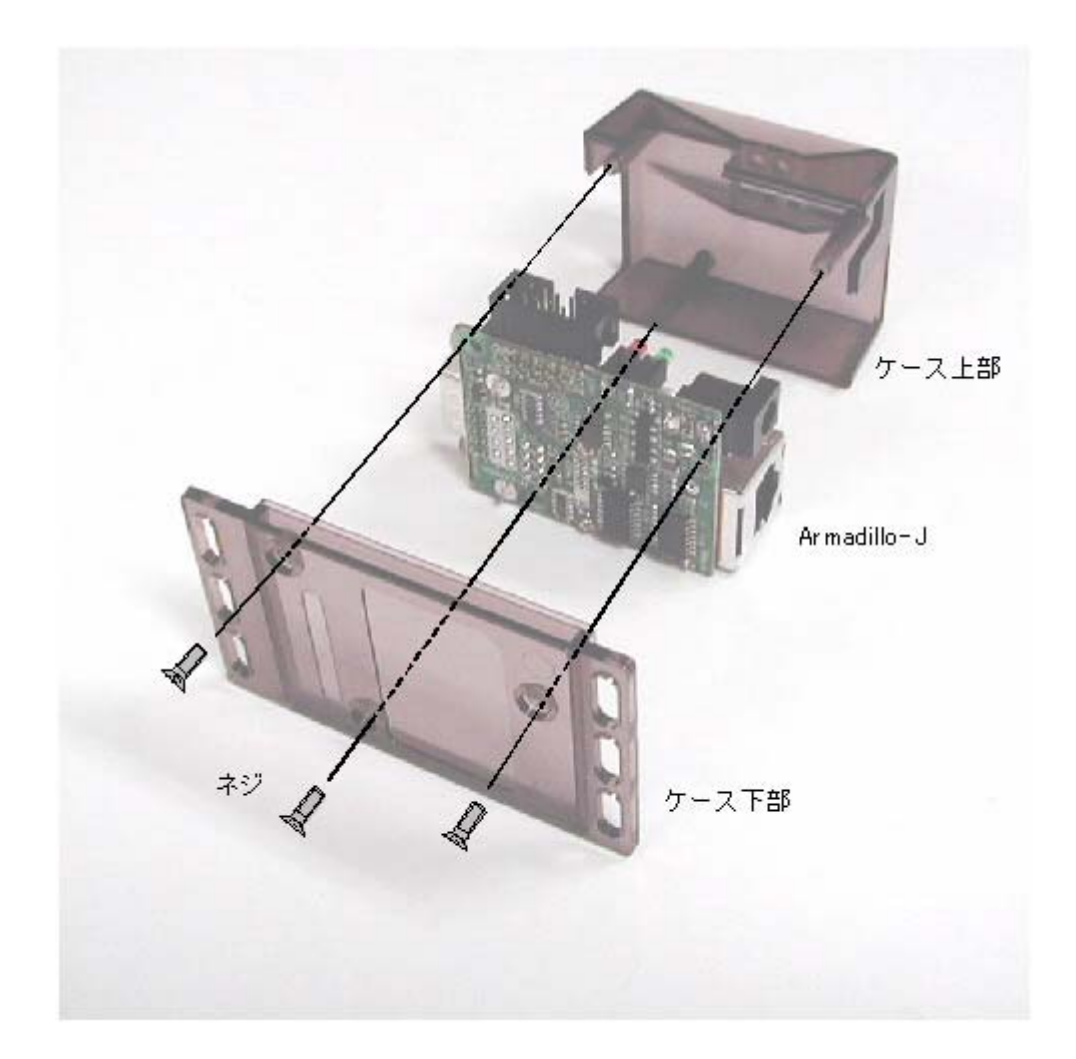

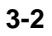

4

## <span id="page-7-0"></span>*Armadillo-J* ver.2.02

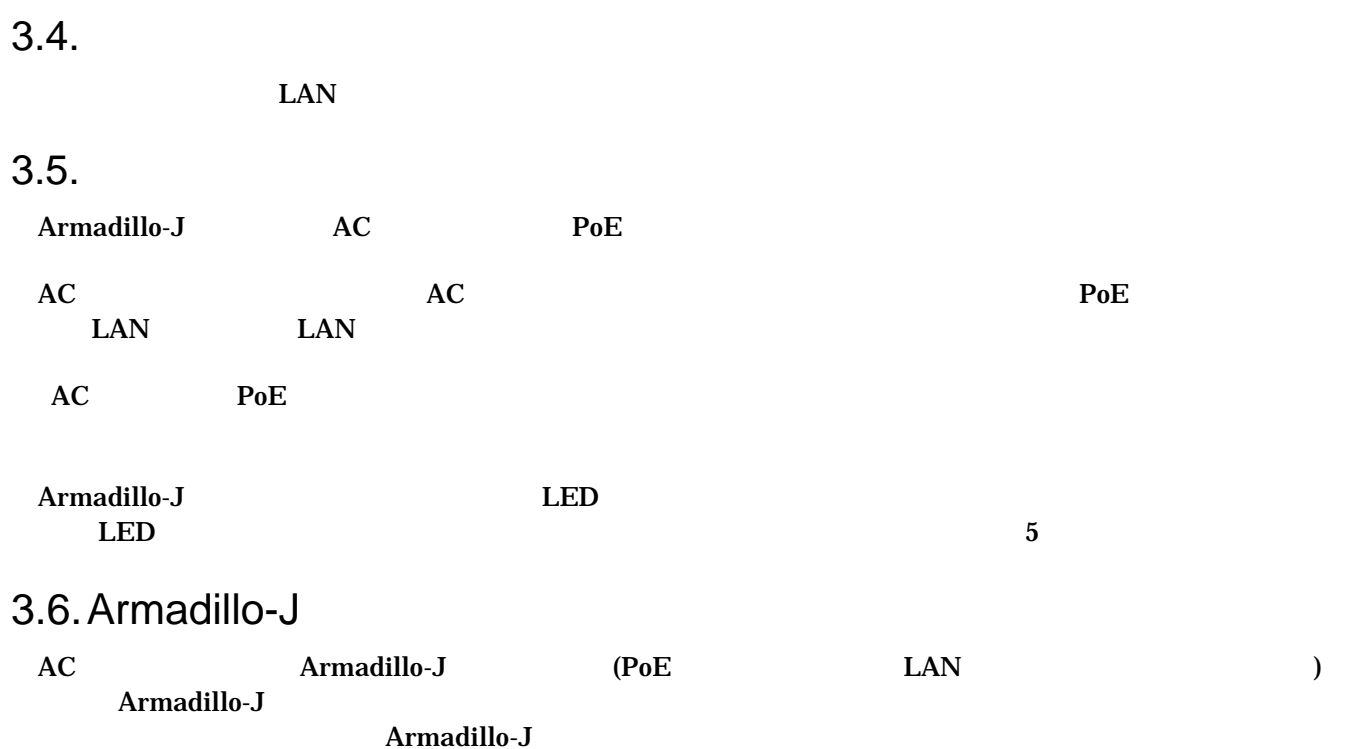

# <span id="page-8-0"></span>4. ネットワークの設定

### 4.1. Armadillo-J

CD Armadillo-J (tools/discover.exe) Windows98, Windows2000, WindowsXP

#### Armadillo-J

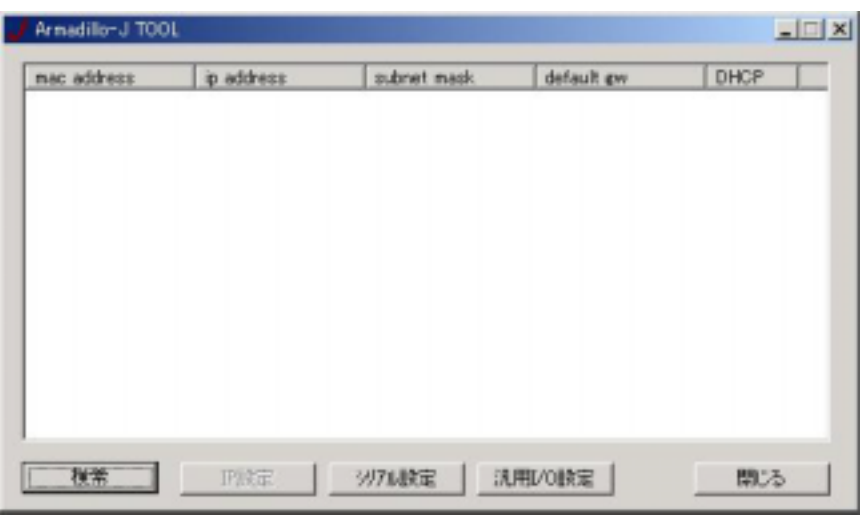

**4-1 Armadillo-J** 

### Armadillo-J

### 4.2. Armadillo-J

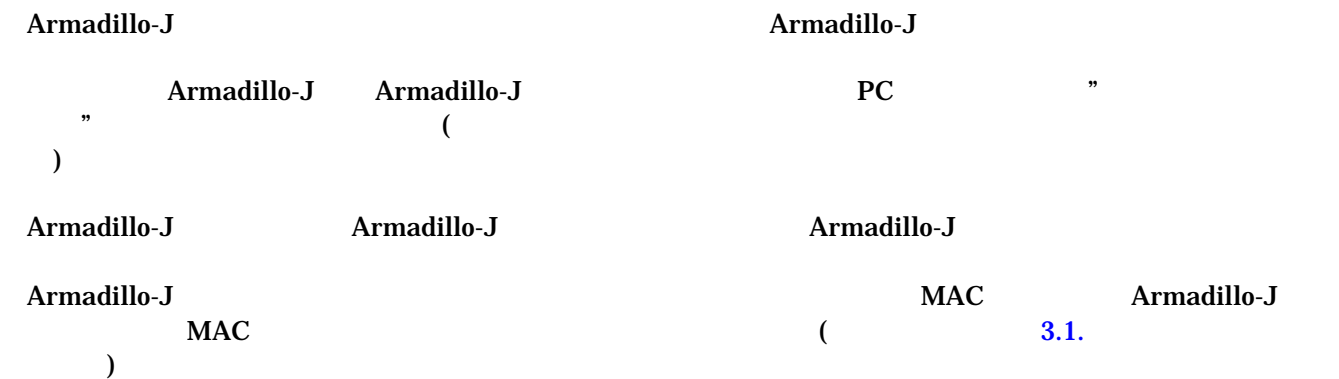

<span id="page-9-0"></span>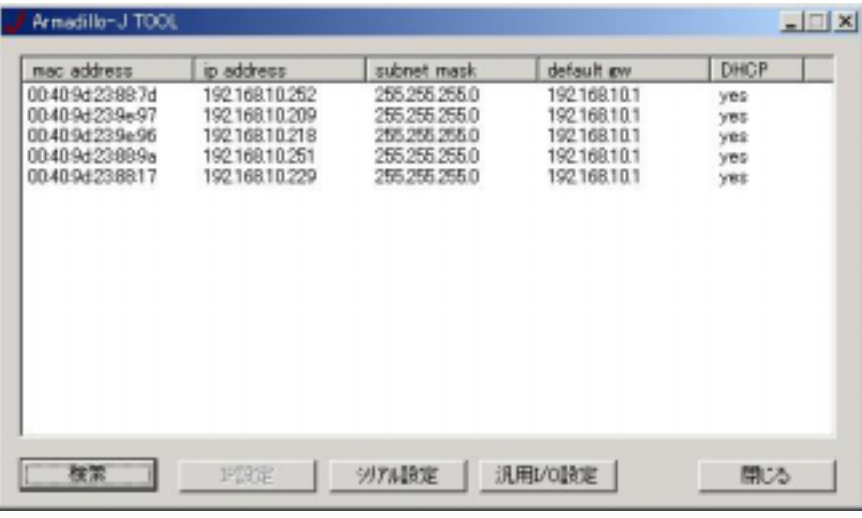

図 **4-2** 検索実行後の画面

4.3. ネットワーク設定の変更

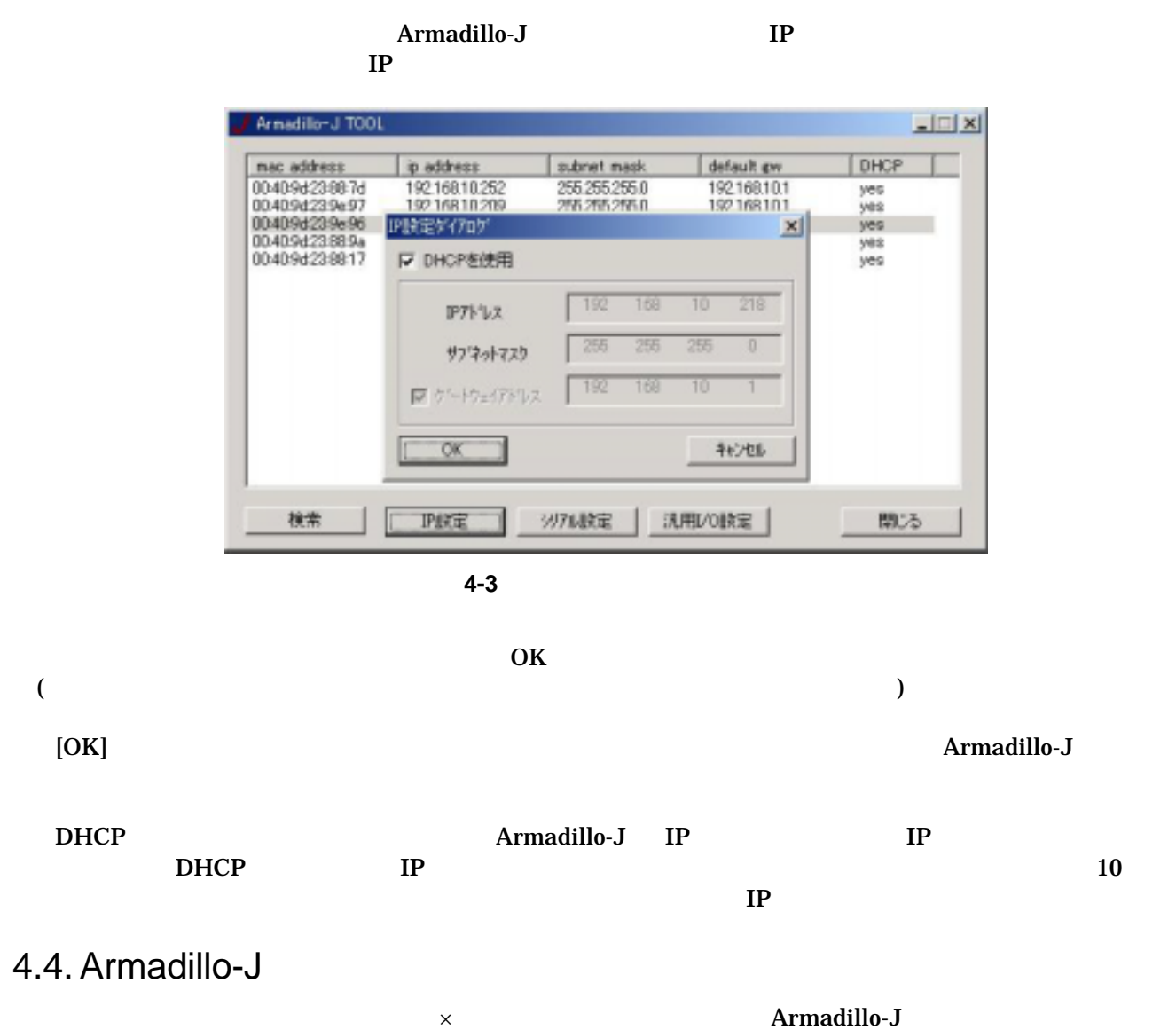

7

# <span id="page-10-0"></span>5.

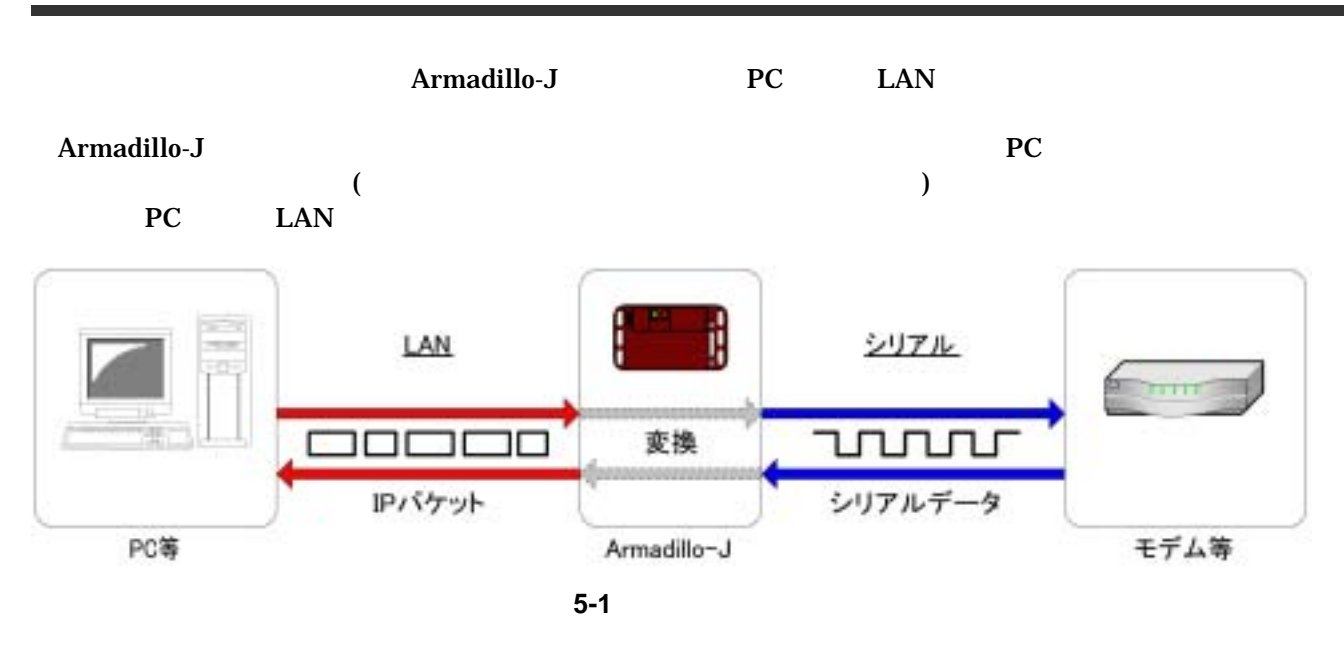

Armadillo-J 2

 $\overline{a}$ Armadillo-J 21347 )

Hardware Manual 5.

### <span id="page-11-0"></span> $5.1.$

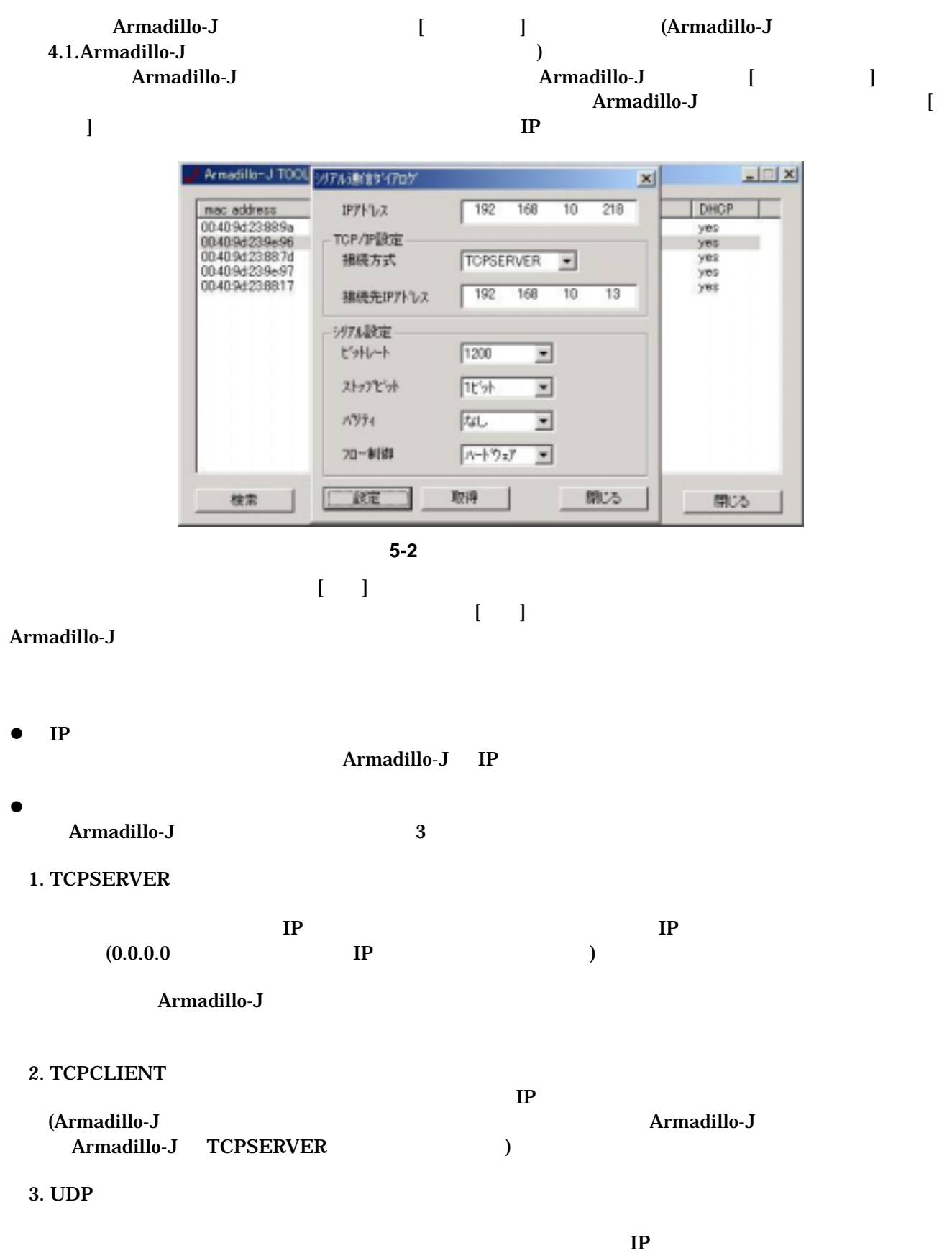

<span id="page-12-0"></span>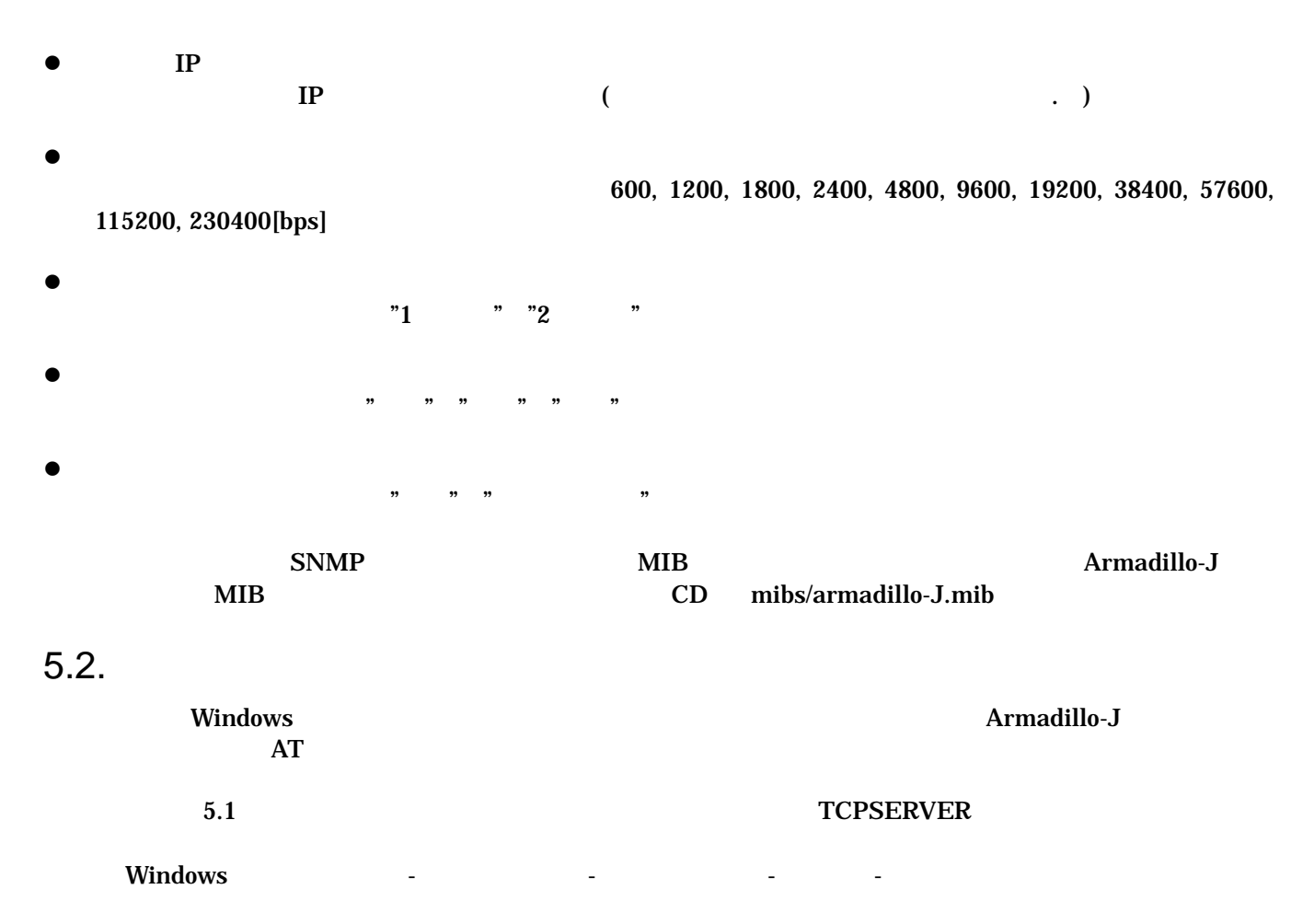

 $\overline{\text{OK}}$ 

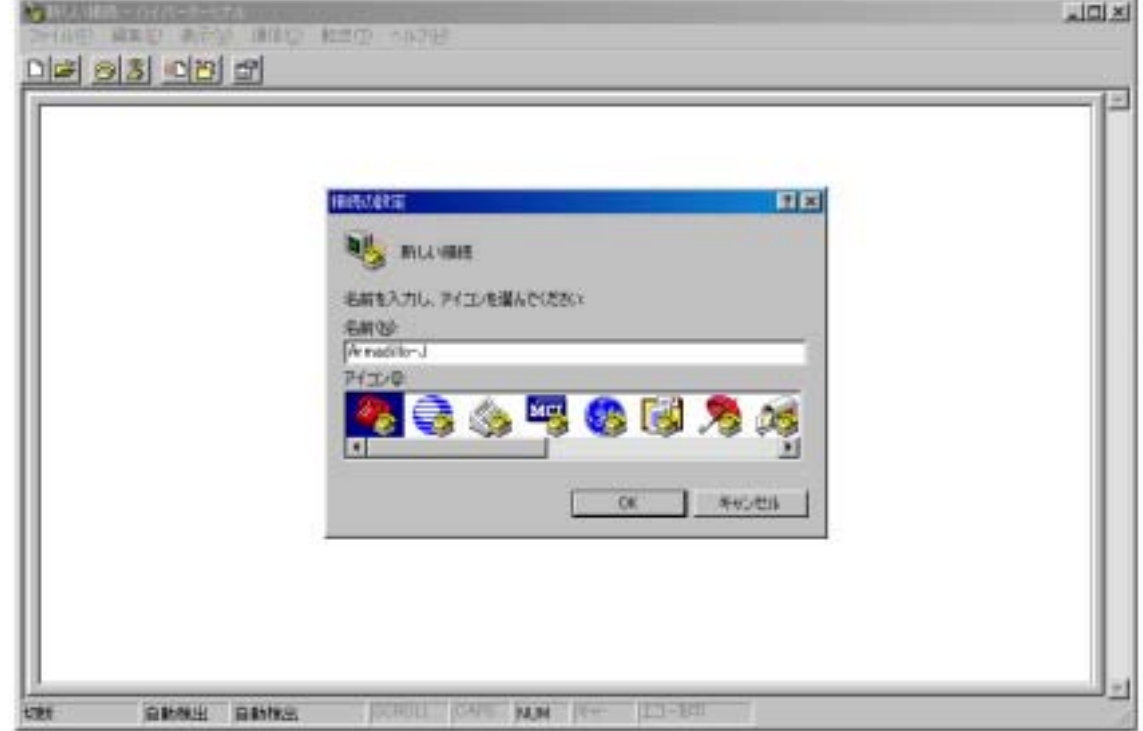

 $5 - 3$ 

TCP/IP Winsock

<span id="page-13-0"></span>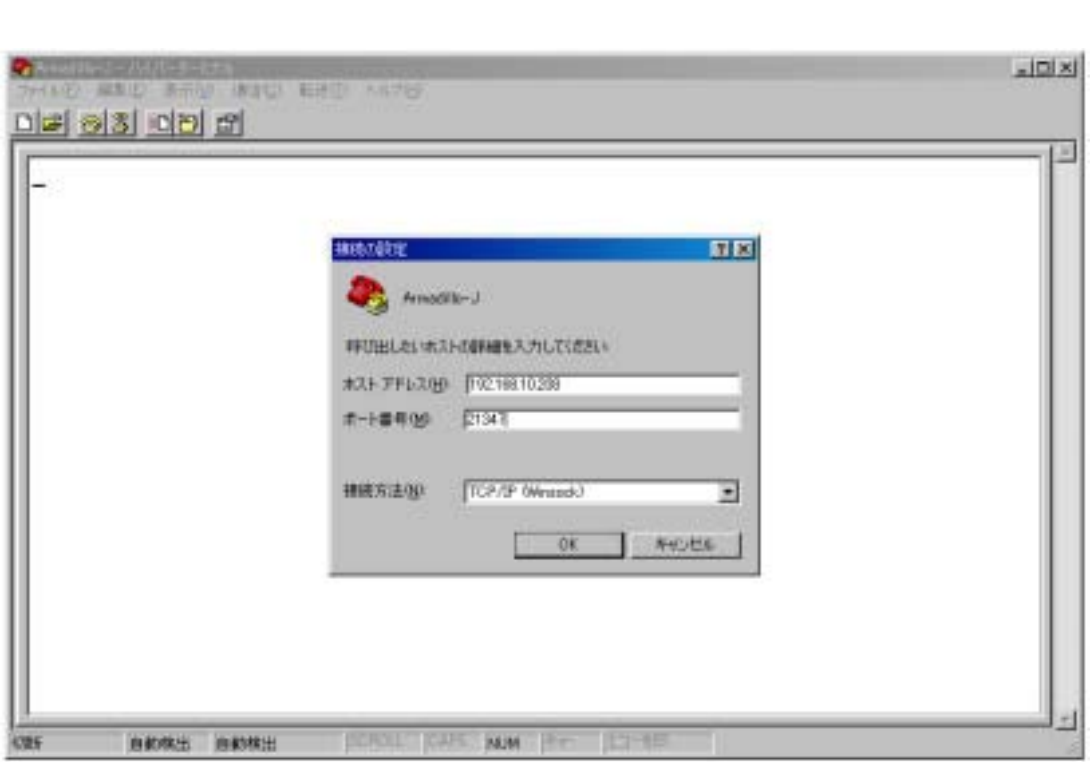

Armadillo-J IP 21347 [OK]

図 **5-4** 接続の設定

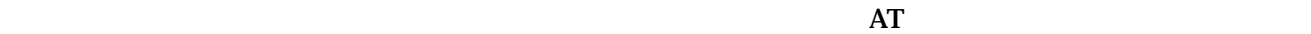

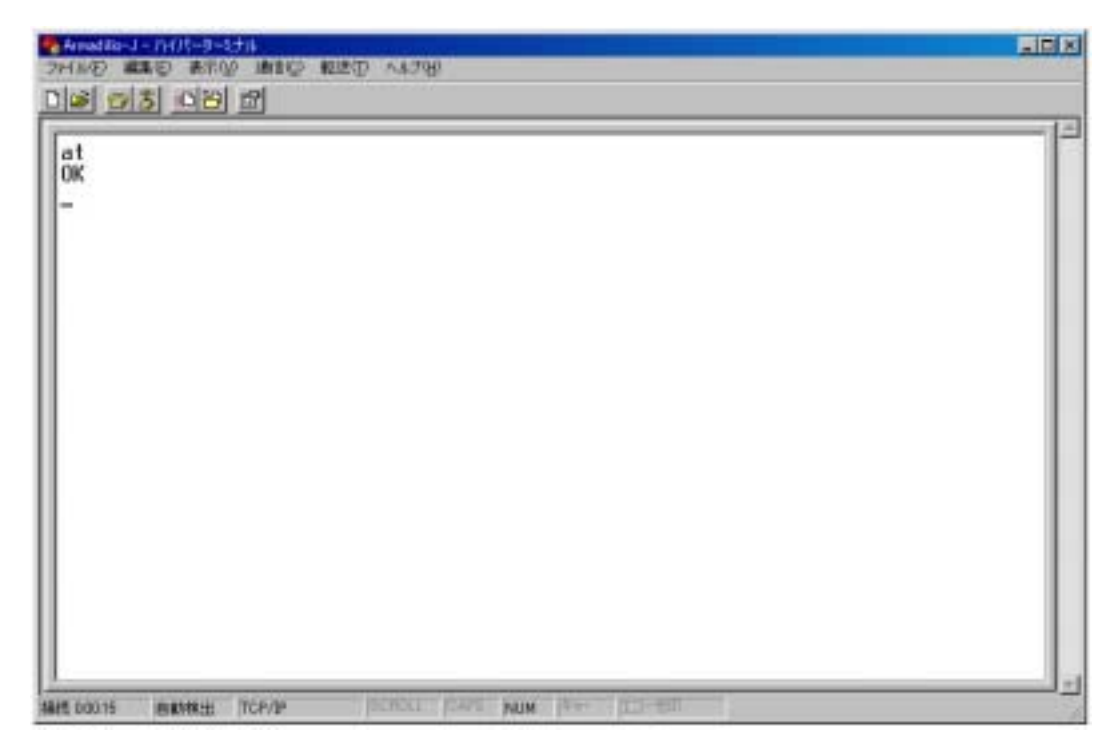

図 **5-5** シリアル通信例

# <span id="page-14-0"></span>6. I/O

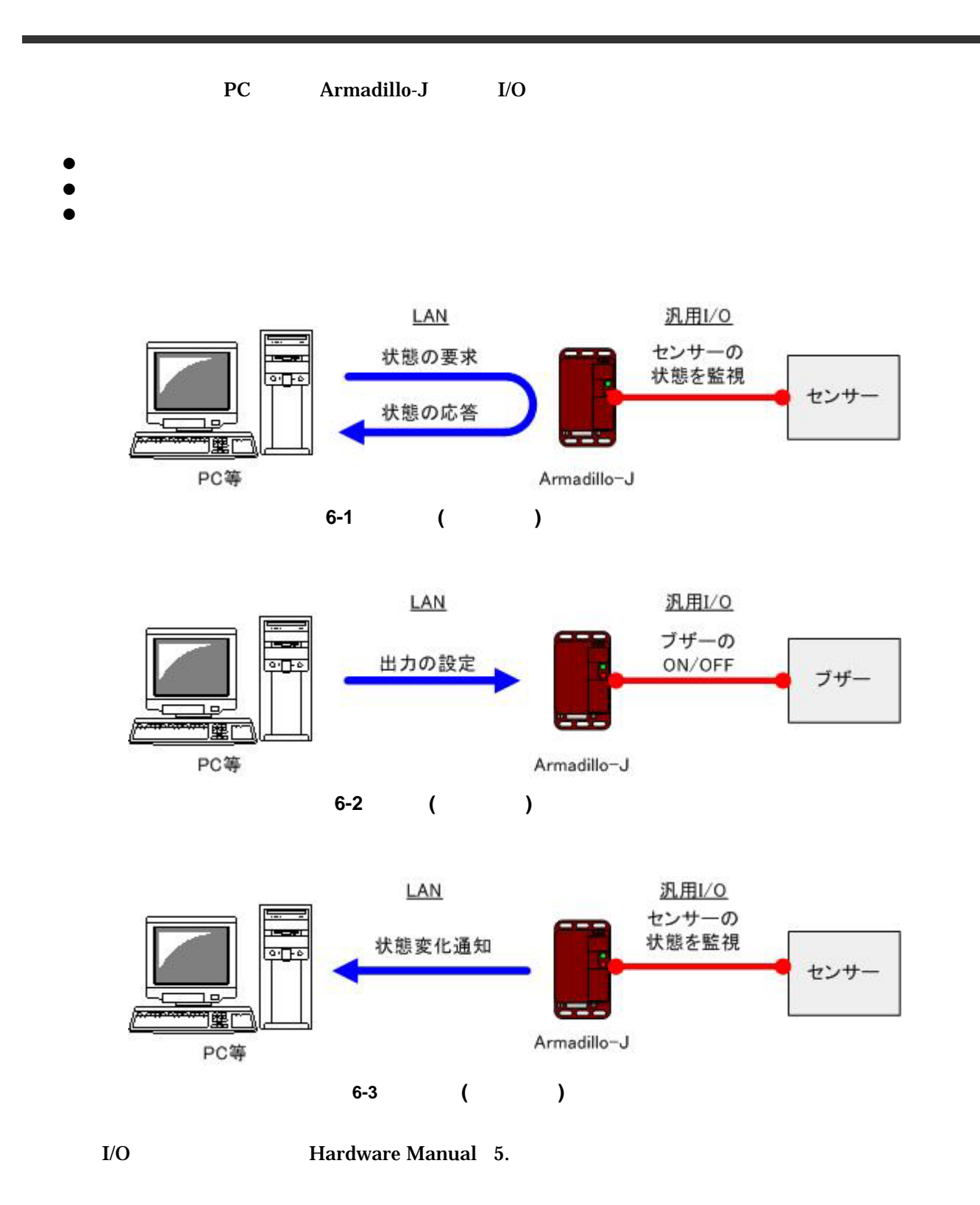

<span id="page-15-0"></span>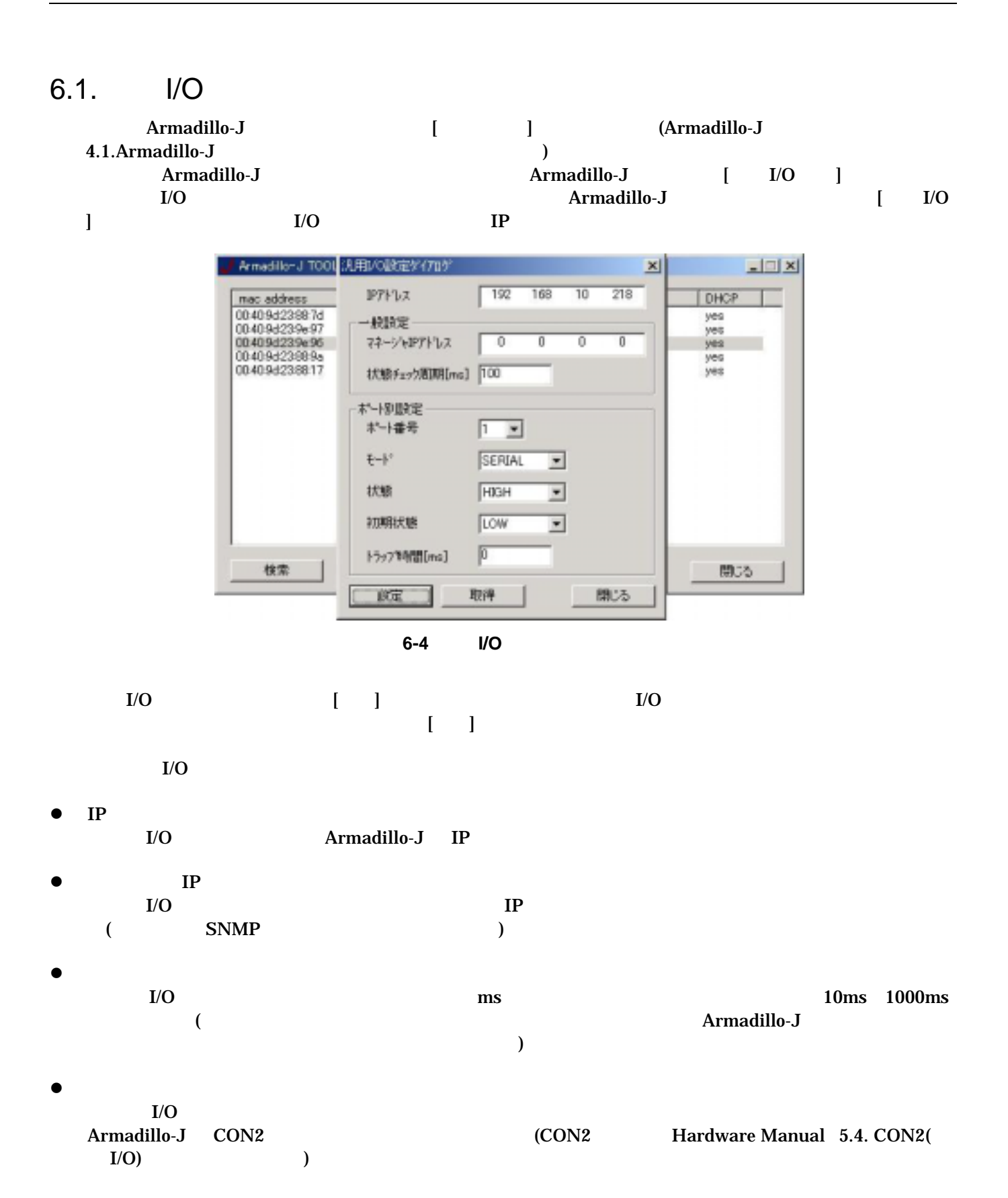

13

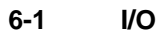

<span id="page-16-0"></span>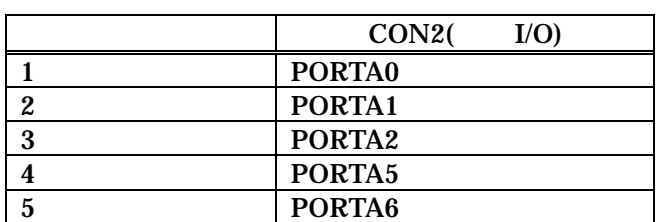

 $\bullet$ 

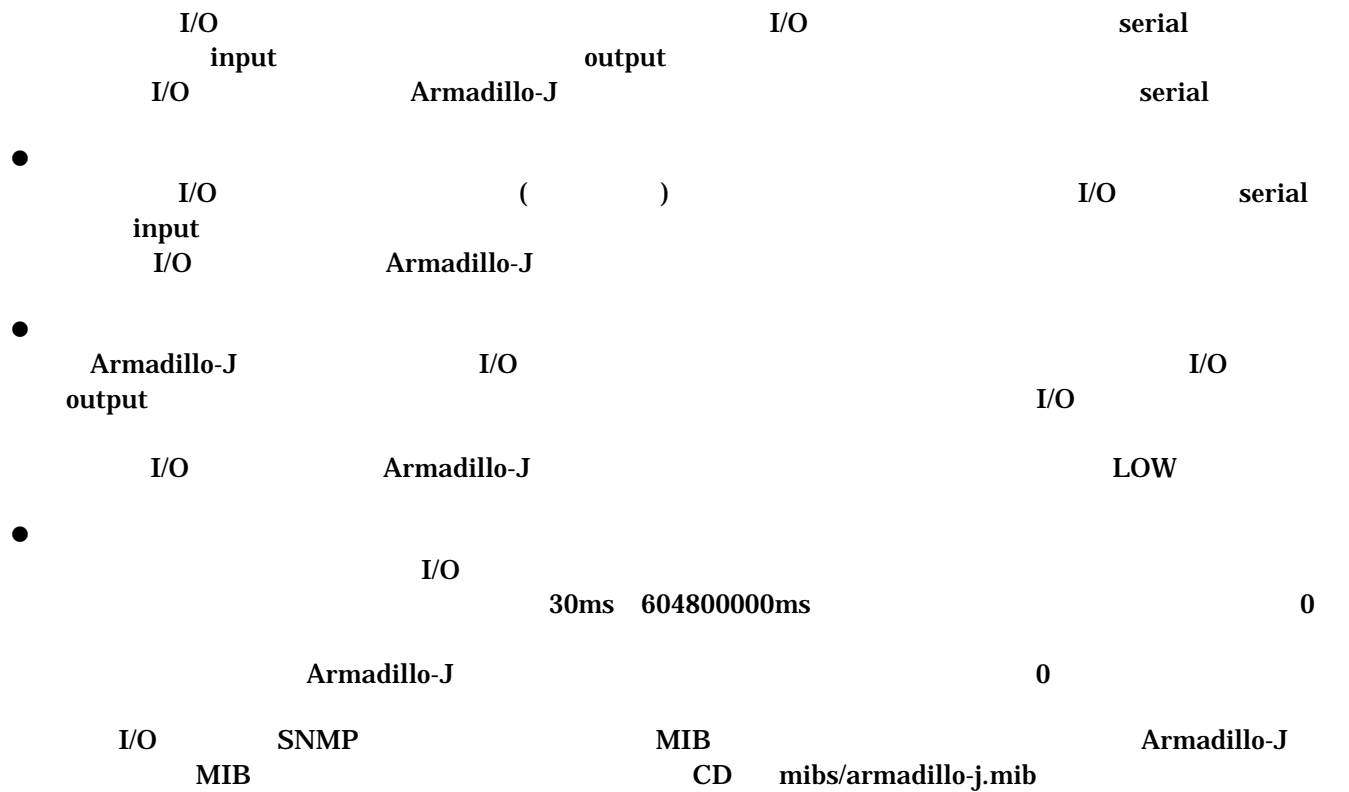

k.

NUM

### $6.2.$   $1/O$

Armadillo-J (Changes and the Second Second Second Second Second Second Second Second Second Second Second Second Second Second Second Second Second Second Second Second Second Second Second Second Second Second Second Seco

z wSnmpTrap (http://hp.vector.co.jp/authors/VA031427/wsnmp/index.htm)

http://www.nextedgetech.com/ja/download/index.html

 $\mathbf{HP}$ 

z NET-SNMP (http://net-snmp.sourceforge.net/)

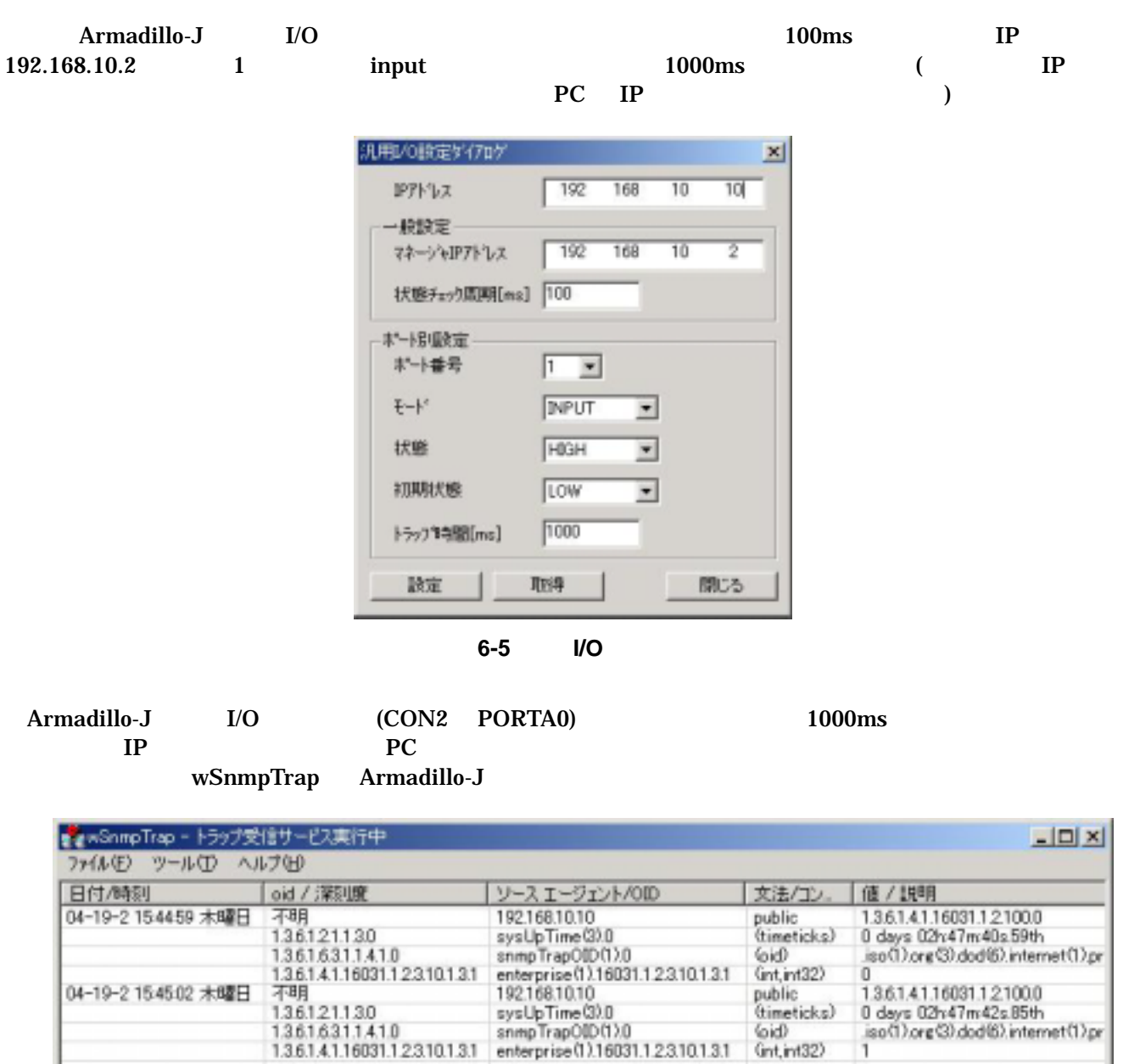

 $\overline{4}$ 

げィ

# <span id="page-18-0"></span>7. トラブルシューティング

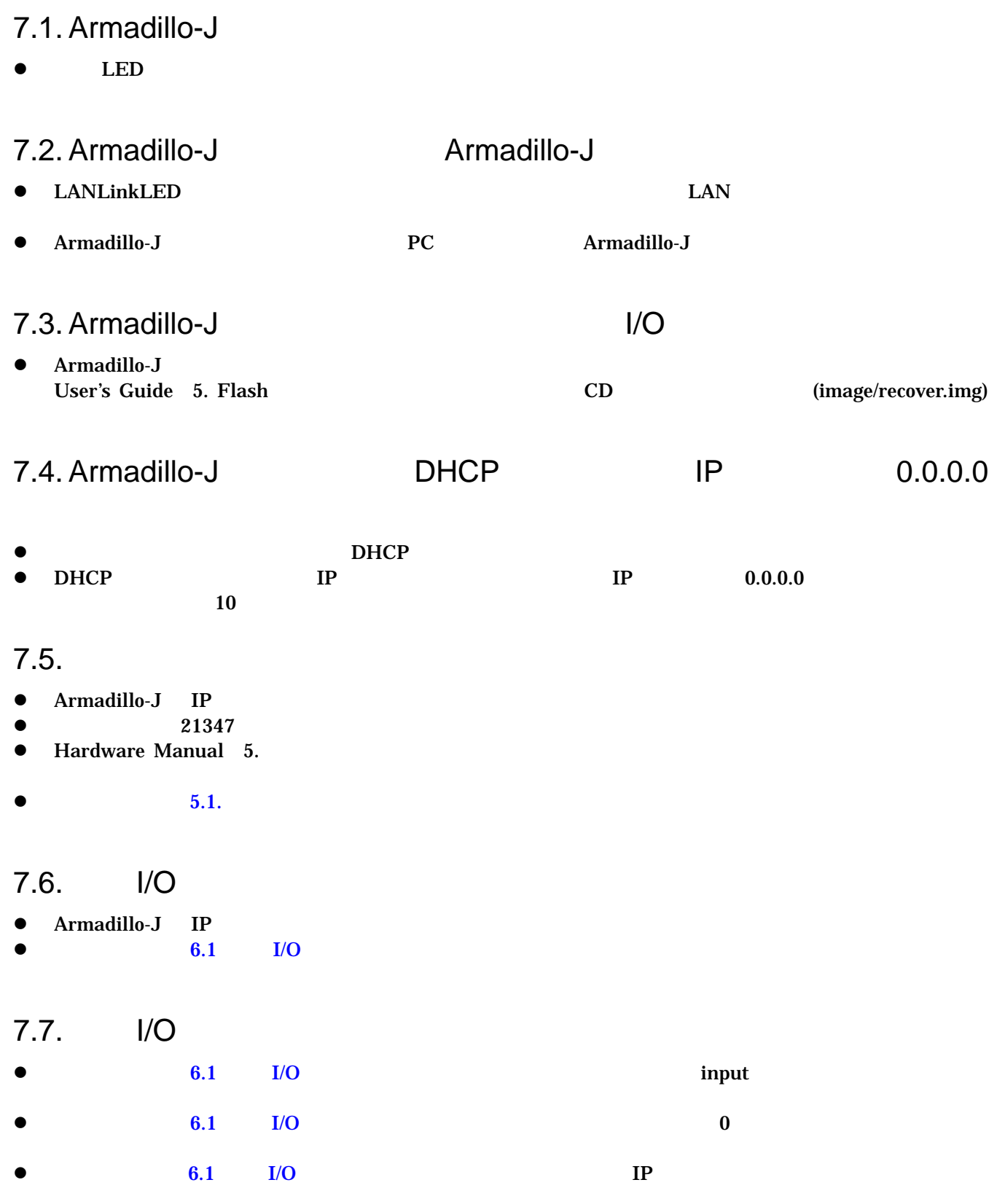

# <span id="page-19-0"></span>Appendix.A SNMP

Armadillo-J SNMP

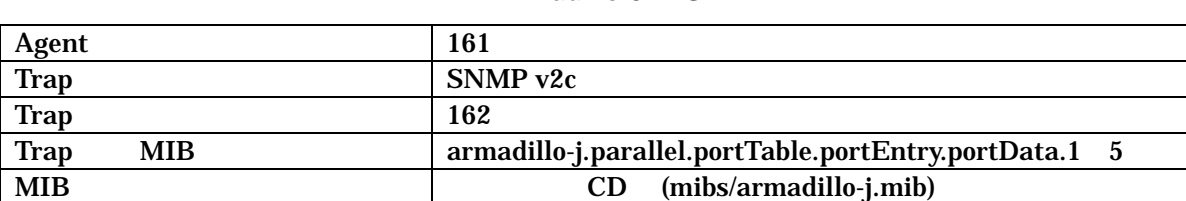

A-1 Armadillo-J SNMP

# <span id="page-20-0"></span>Appendix.B

#### Armadillo-J

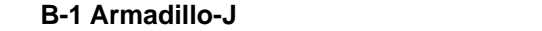

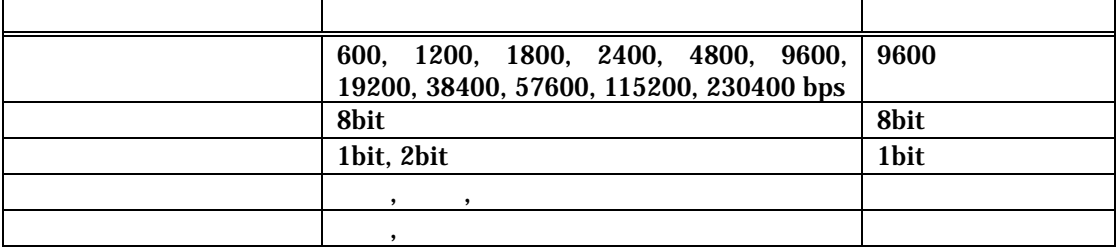

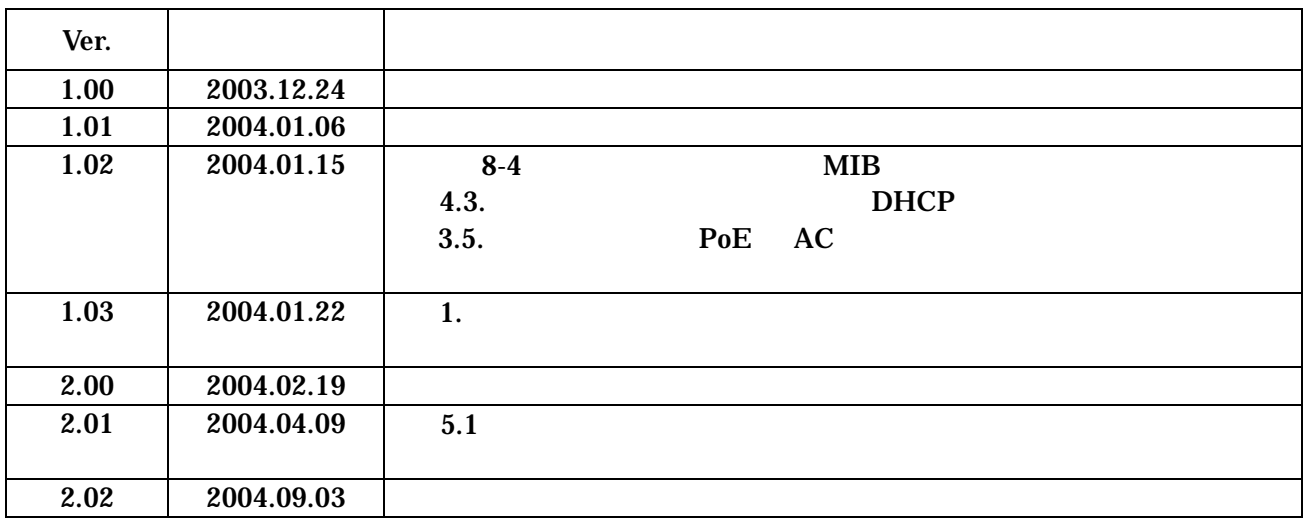

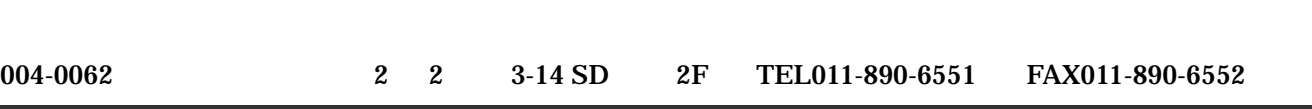

ŧ

Armadillo-J[AJ010] 2004 9 3 ver.2.02